# 目 录

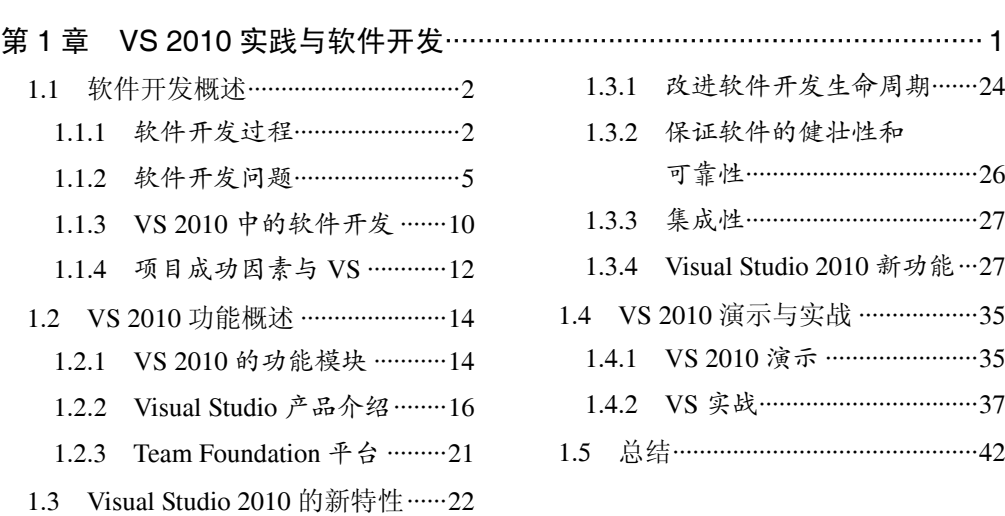

# 第 2 章 TFS 2010 安装场景 ········································································ 44

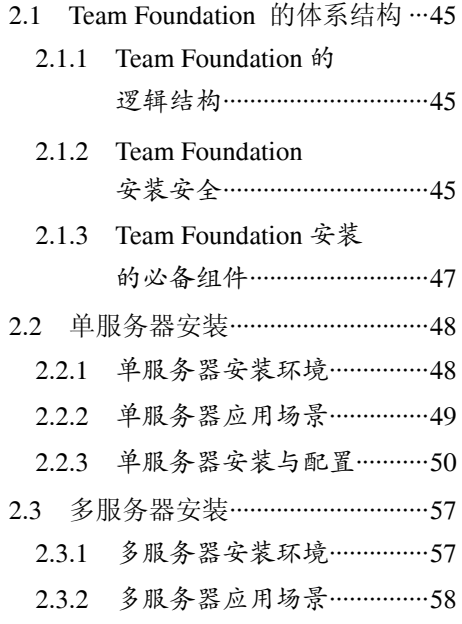

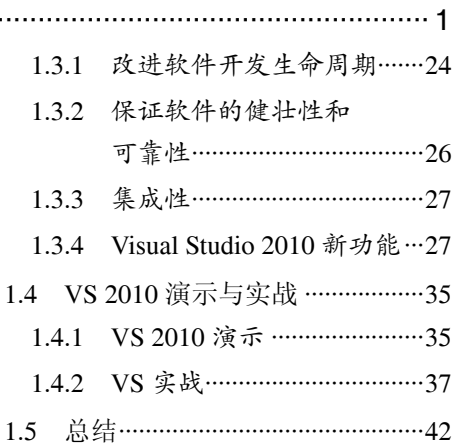

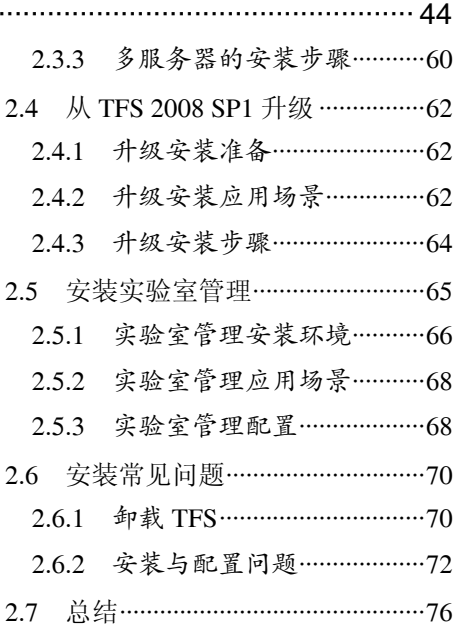

### 第 3 章 MSF 开发模式与流程······································································77

### 3.1 MSF 体系概述···························· 78

- 3.1.1 MSF 简介 …………………………… 78
- 3.1.2 MSF 组成原理····················· 79
- 3.1.3 MSF 与 Visual Studio Team System 的结合 ………… 85
- 3.2 MSF for Agile 5.0(敏捷) 开发模式与流程··························· 87
	- 3.2.1 理解敏捷 (Agile) ………… 87
	- 3.2.2 基于 Scrum 的 MSF 敏捷

### 第 4 章 VS 2010 团队协作管理 ·································································129

4.1 项目团队协作 ……………………… 130 4.1.1 团队模型及角色················ 130 4.1.2 团队成员利用 VSTS 实现协同办公 ………………… 133 4.1.3 通过 Web 方式访问 团队项目 ………………………… 135 4.2 团队门户搭建··························· 144

- 5.1 TFS 源码管理 ····························· 170 5.1.1 源码管理使用场景及 常用工具……………………… 170 5.1.2 Visual Studio 2010 实现 源码管理 ………………………… 171
	- 5.1.3 VSS 源码迁移到 TFS········ 175
- 5.2 TFS 源码管理设置··················· 181
	- 5.2.1 角色管理···························· 181
- 6.1 TF 构建概述 ······························ 208 6.1.1 Team Foundation Build 基础···································· 209
	- 6.1.2 Team Foundation Build 架构 ……………………………… 210

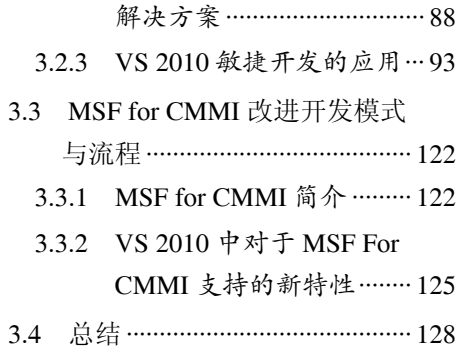

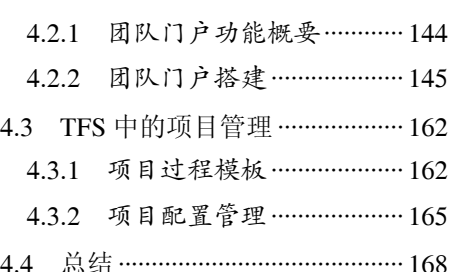

- 第 5 章 源码功能控制管理·········································································169
	- 5.2.2 安全管理···························· 185
		- 5.2.3 定义签入签出策略············ 190
	- 5.3 源代码管理的高级功能··········· 195
		- 5.3.1 标签管理 ………………………… 195
		- 5.3.2 分支管理 ………………………… 200
		- 5.3.3 合并管理···························· 203
	- 5.4 总结 ··········································· 206
- 第 6 章 版本控制管理 ················································································207
	- 6.1.3 Microsoft Build 引擎 ……… 211
		- 6.1.4 Team Foundation Build 的拓扑与安全性 ……………214
	- 6.2 构建 TFS 流程 ··························· 215

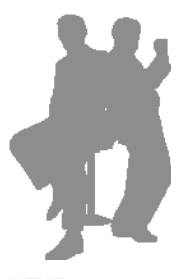

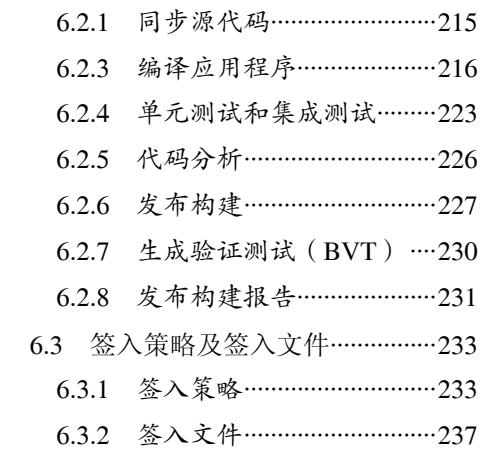

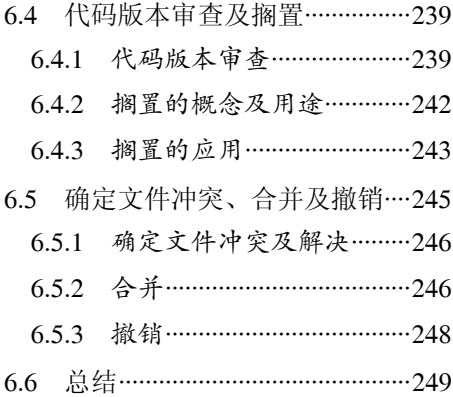

# 第 7 章 Visual Studio 2010 建模应用管理 ················································· 250

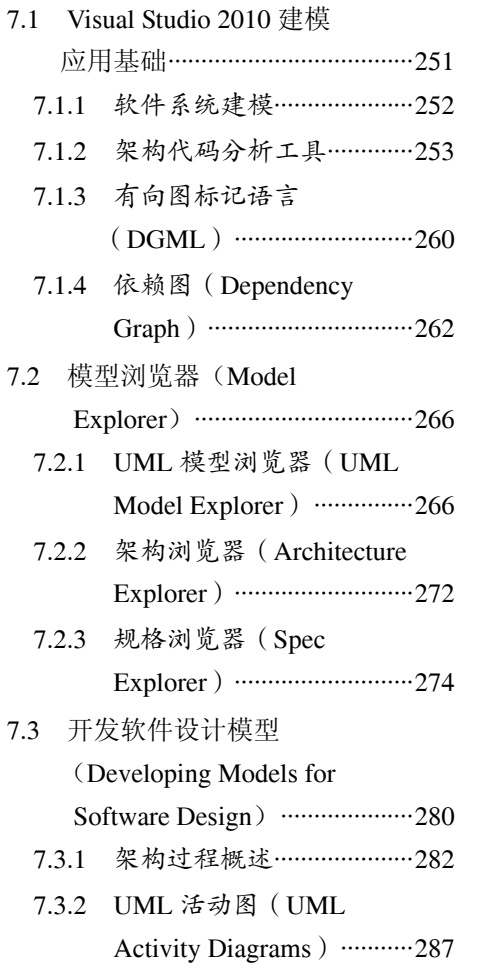

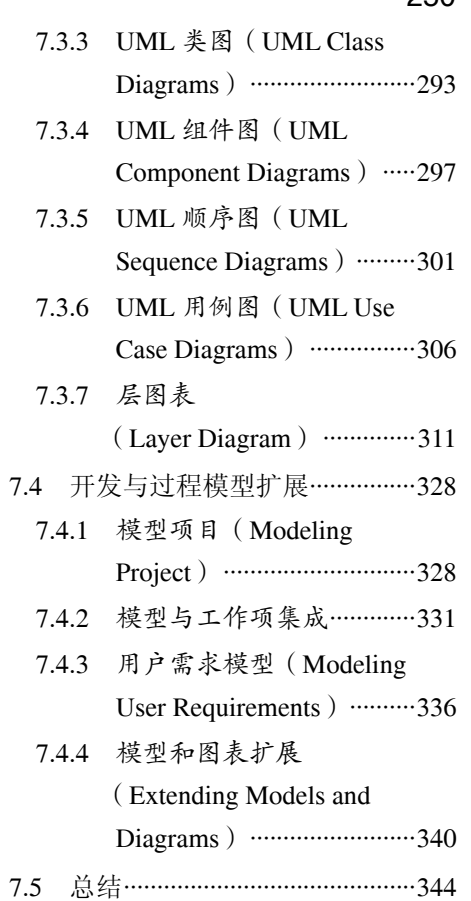

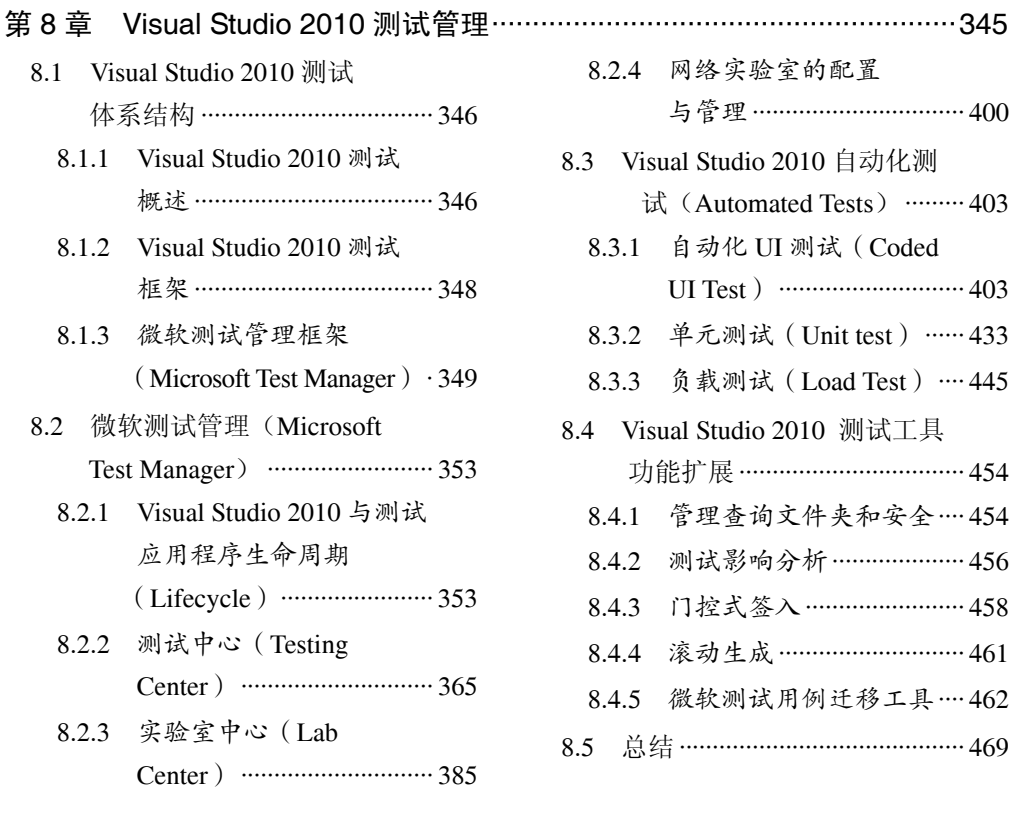

## 第 9 章 TFS 报表管理与定制·····································································471

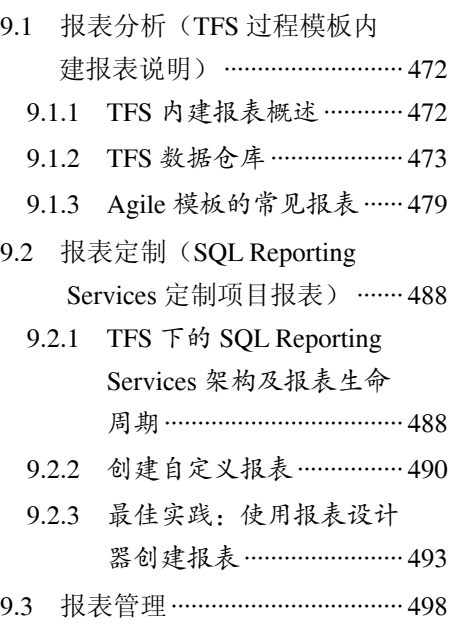

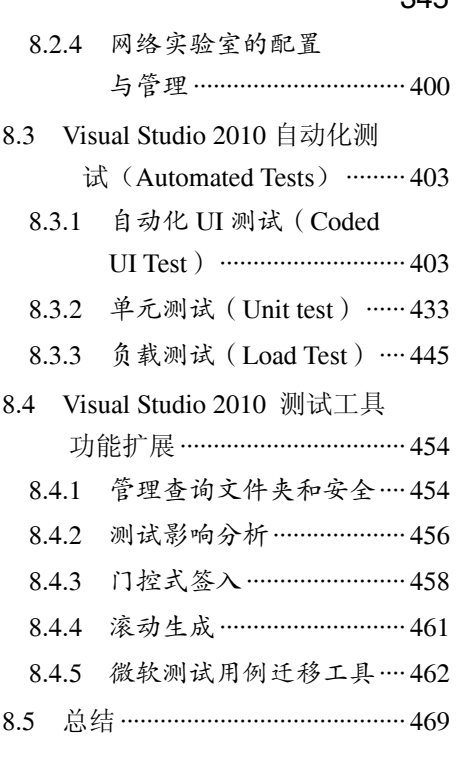

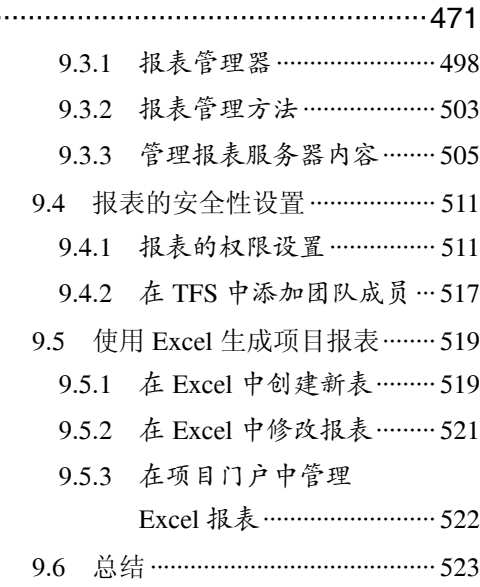

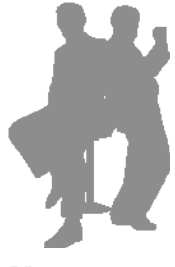